Homework 1

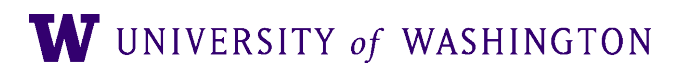

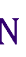

## Learning Goals

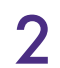

- Get basic infrastructure [Anaconda, environment] set up for this course
- Build the very first building block for our NLP models: a Vocabulary
- Reflect on dataset documentation, using data that we will use throughout the course

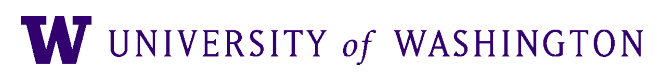

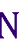

### 1. Installing Anaconda

- Anaconda lets you manage local environments for python and other tools
	- Avoid version conflicts across multiple projects
	- Get exactly the versions of packages you need
	- Helps reproducibility as well
- We've provided an environment in `/dropbox/21-22/575k/env`
- Install:
	- wget https://repo.anaconda.com/archive/Anaconda3-2021.11-Linuxx86\_64.sh
	- sh Anaconda3-2021.11-Linux-x86\_64.sh
- run hw1.sh shows you how to activate the environment

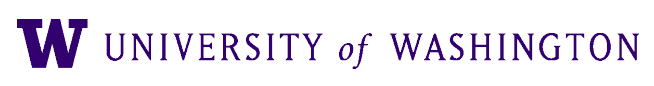

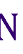

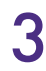

# 2. Implementing a Vocabulary

- At the base of every NLP system is a Vocabulary object, containing:
	- $\bullet$  Token  $\rightarrow$  index
	- $\bullet$  Index  $\rightarrow$  token
	- These provide the interface between strings (tokens), and integer indices that will be used in our models (e.g. for looking up embeddings)
- /dropbox/21-22/575k/hw1/vocabulary.py
	- #TODO: comments tell you where to write your own code
- Write small script to save various vocabularies from the SST dataset [see next slide]

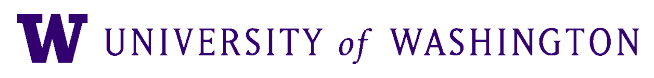

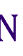

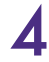

#### 3. Data Statement for SST

- For many assignments in this course, we will be using the **Stanford Sentiment Treebank** 
	- Input: movie reviews
	- Output: discrete ratings (0-4) of the sentiment from very negative to very positive
	- Simple/cleaned version available in /dropbox/21-22/575k/data/sst/
- [Data Statements for NLP](https://www.aclweb.org/anthology/Q18-1041/) [Emily M Bender and Batya Friedman]
	- Best practices for documenting dataset creation
		- Can help understand and mitigate biased models by clearly identifying the nature and source of the data [e.g. which populations]
	- For this assignment: answer (to the best of your ability, given the documentation of SST) the relevant questions that should go into a data statement
	- NB: also see updated schema here:<http://techpolicylab.uw.edu/data-statements/>

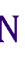

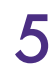